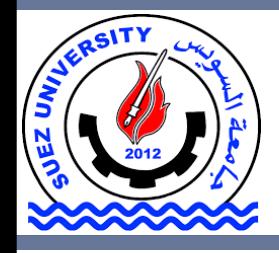

Suez University Faculty of Petroleum and Mining Engineering Petroleum Exploration and Production Engineering Program

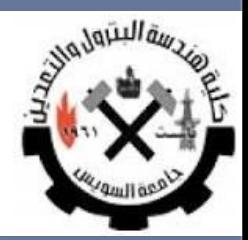

# **Data Regression**

Lecture 8 – Monday December 12, 2016

# **Outline**

- Data Regression
- Matlab Interpolation and Curve Fitting
- Example

# **Outline**

### • **Data Regression**

- Matlab Interpolation and Curve Fitting
- Example

Regression analysis is a statistical process for **estimating the relationships** among variables.

Regression models involve the following variables:

- The **independent variables**, X.
- The **dependent variable**, Y.
- The **unknown parameters**, denoted as β, which may represent a scalar or a vector.

A **regression model** relates Y to a function of X and β.

Y≈*f*(X,β)

- In the curve-fitting problem, we would like to **fit a polynomial**  to a given set of data points.
- Given the **set of data points** in the shown table and assuming we want to fit a **3rd degree polynomial** to these data points.

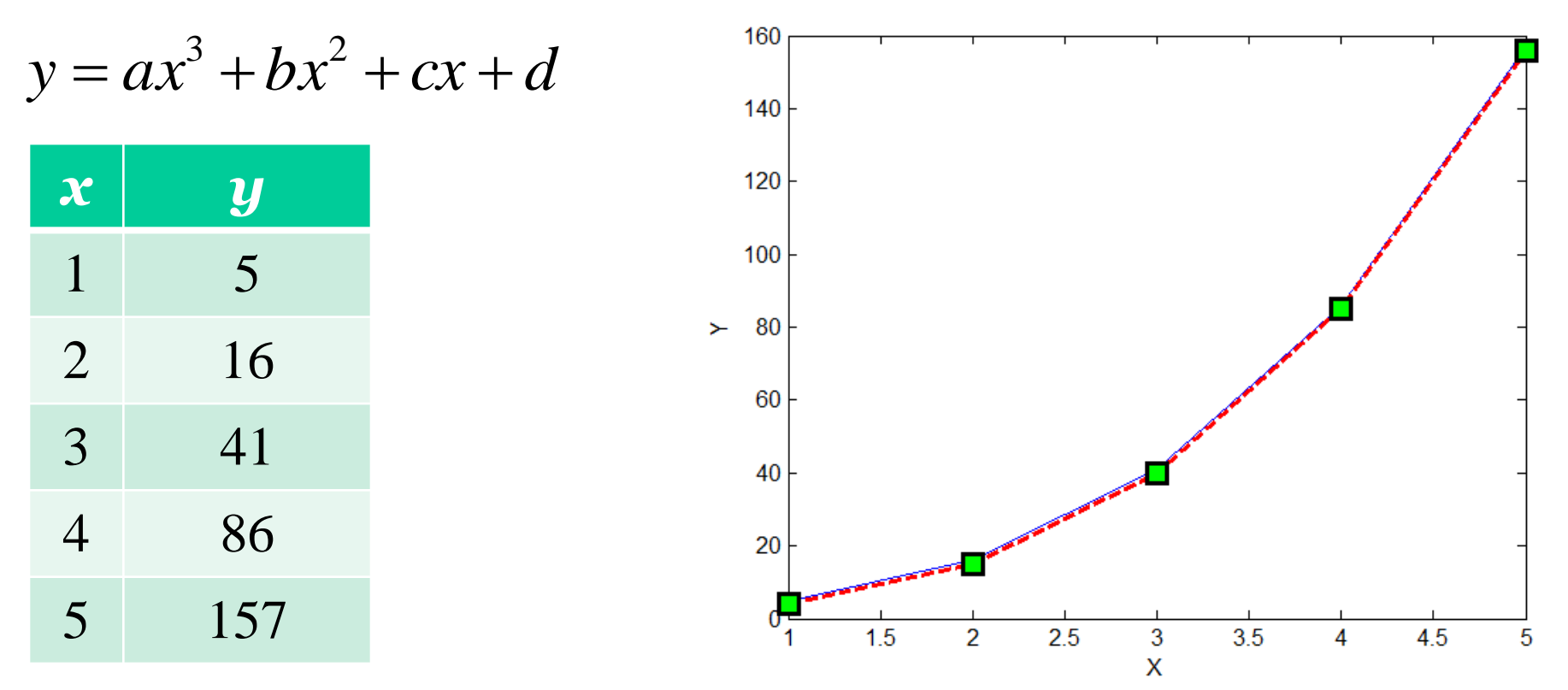

Least squares of errors

$$
\min f = \min \sum_{i=1}^{^{# of points} (y - y_{desired})^2
$$

*Note:* In curve-fitting, the best fit in the **least-squares** sense minimizes the sum of squared residuals, a residual being the difference between an observed value and the fitted value provided by a model.

Source: Wikipedia

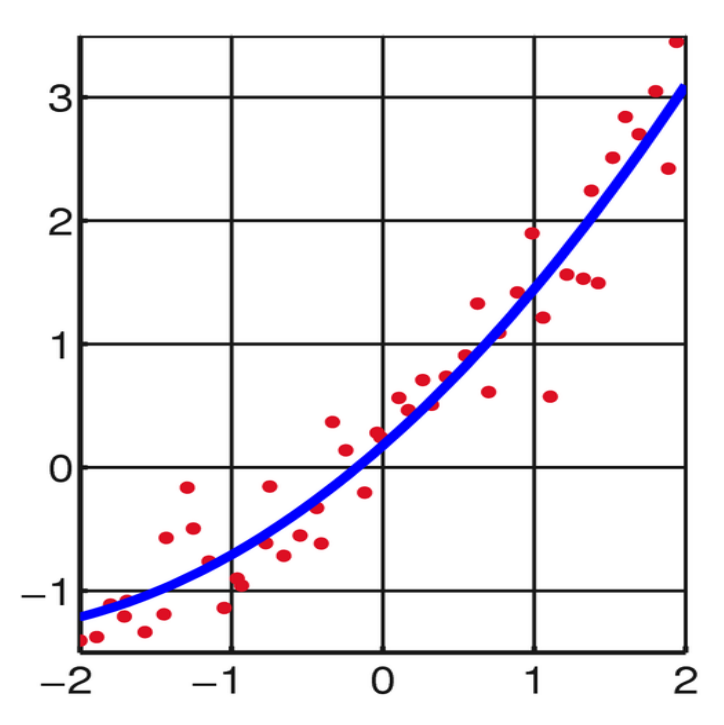

• **Curve fitting (regression)**

**Given:**  $x =$  Input data point (a training example)

**Required:**  $y \approx f(x)$ 

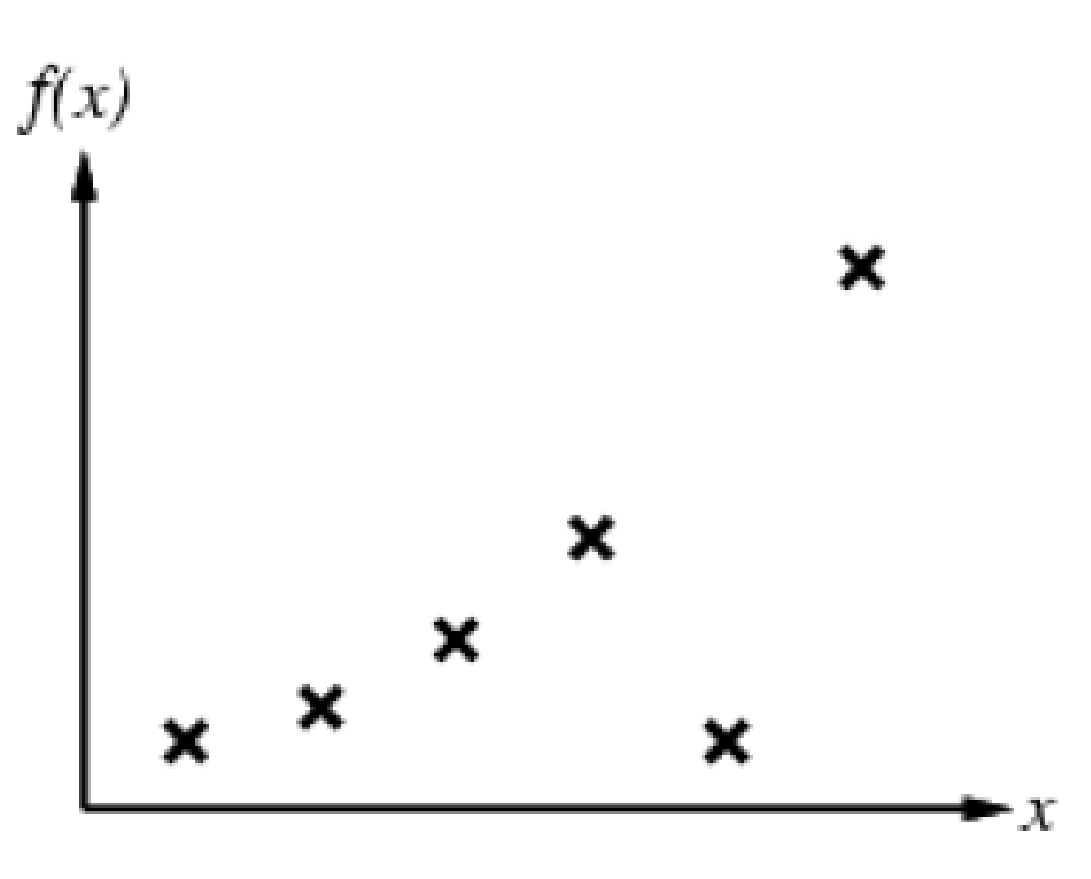

• **Curve fitting (regression)**

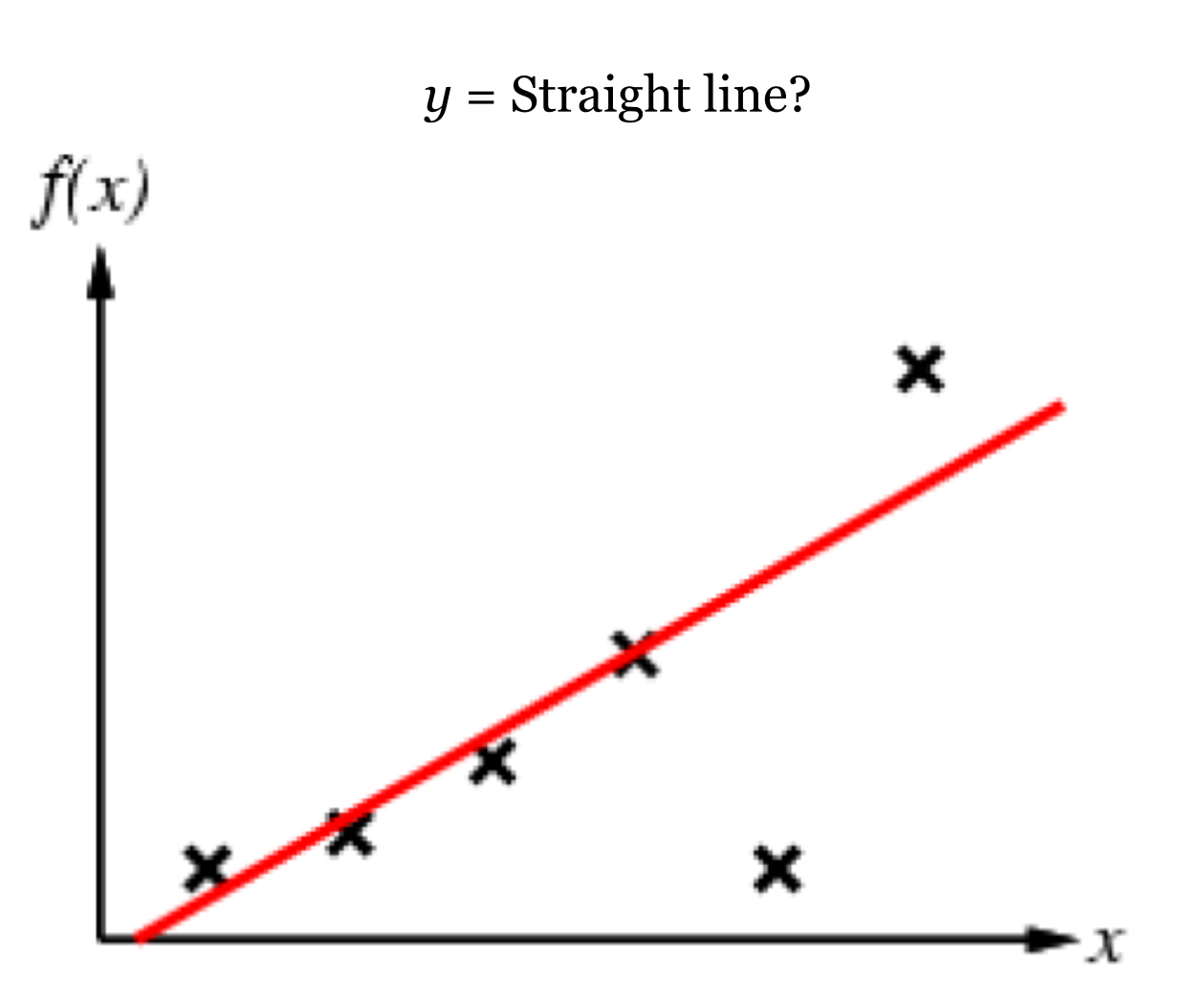

• **Curve fitting (regression)**

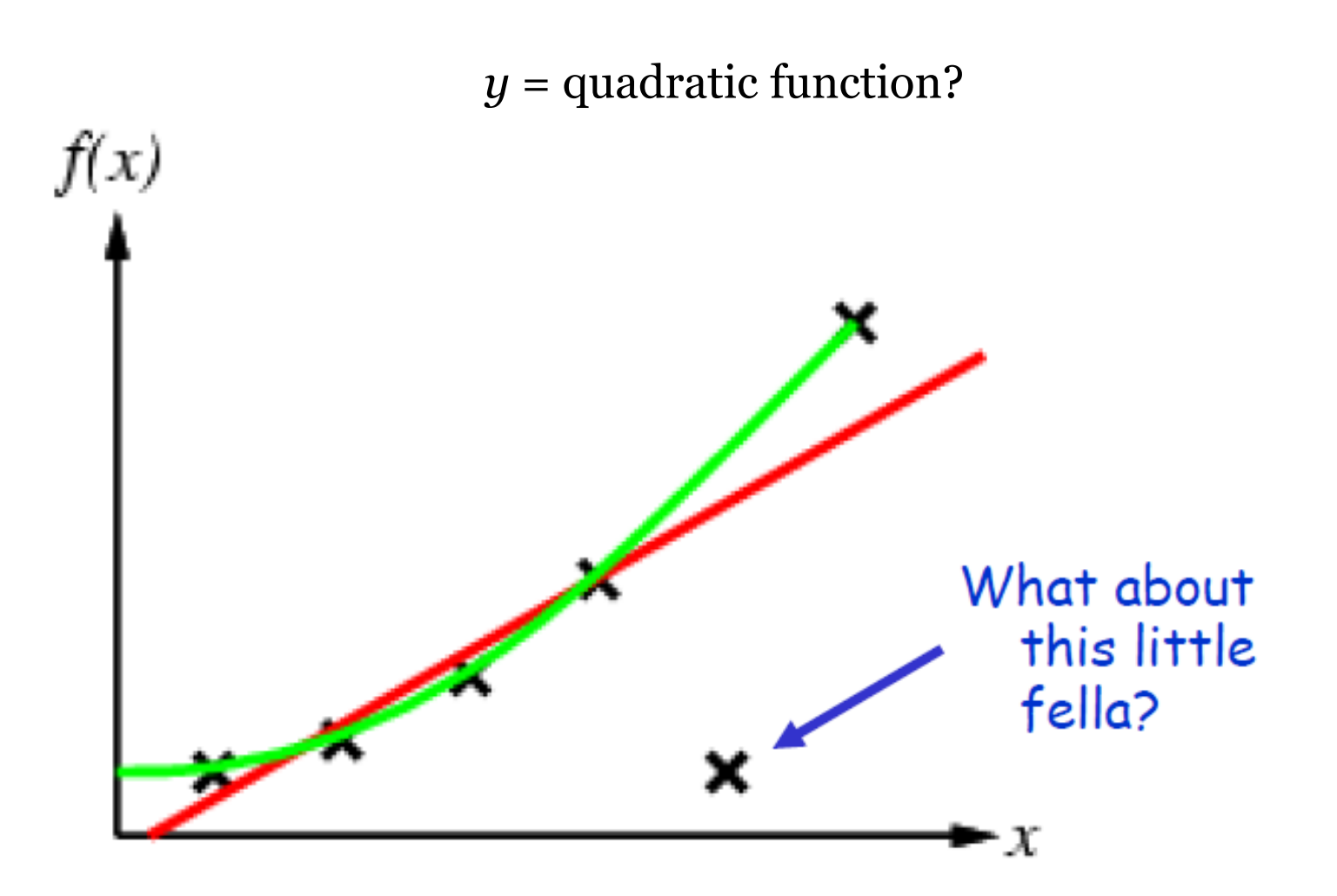

• **Curve fitting (regression)**

What about a function that satisfies all!

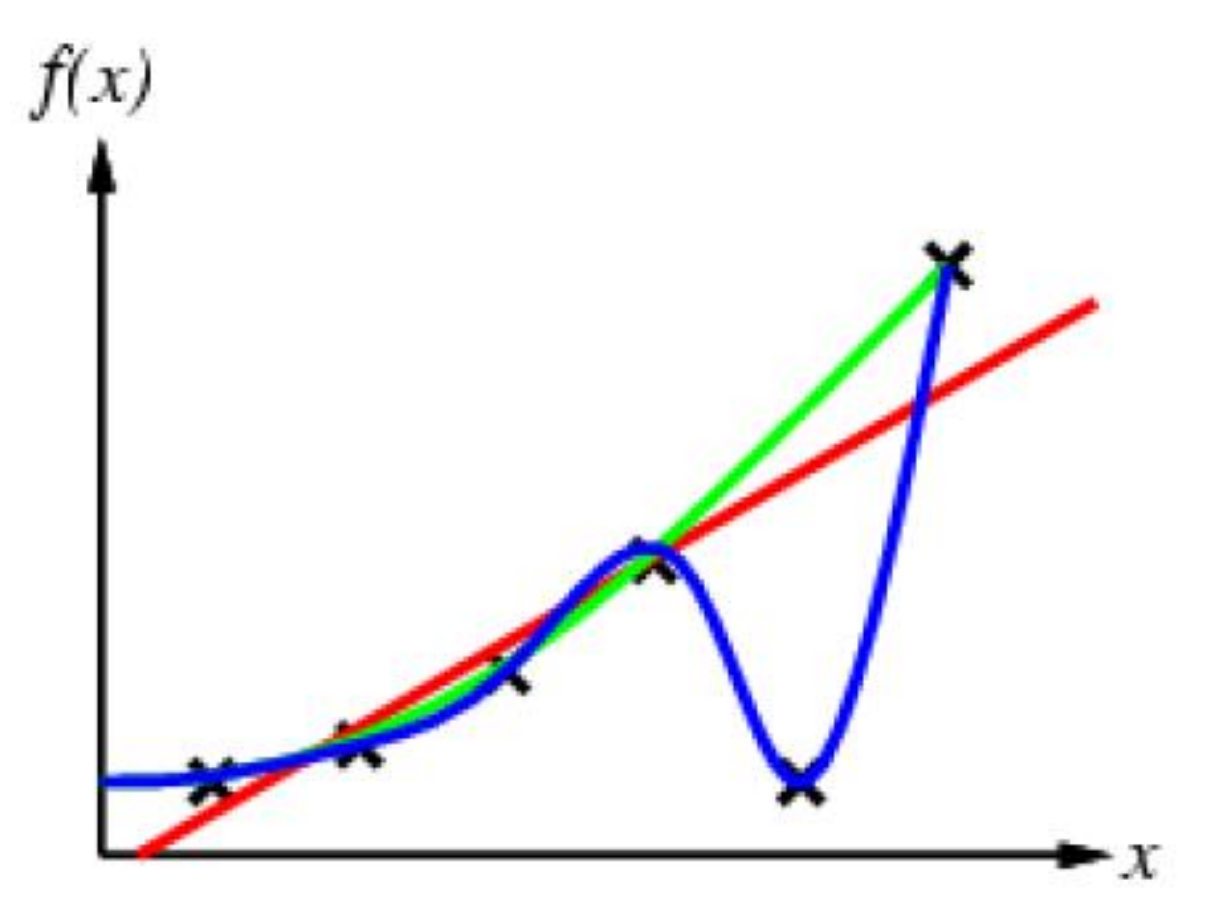

### • **Curve fitting (regression)**

But so does this one…

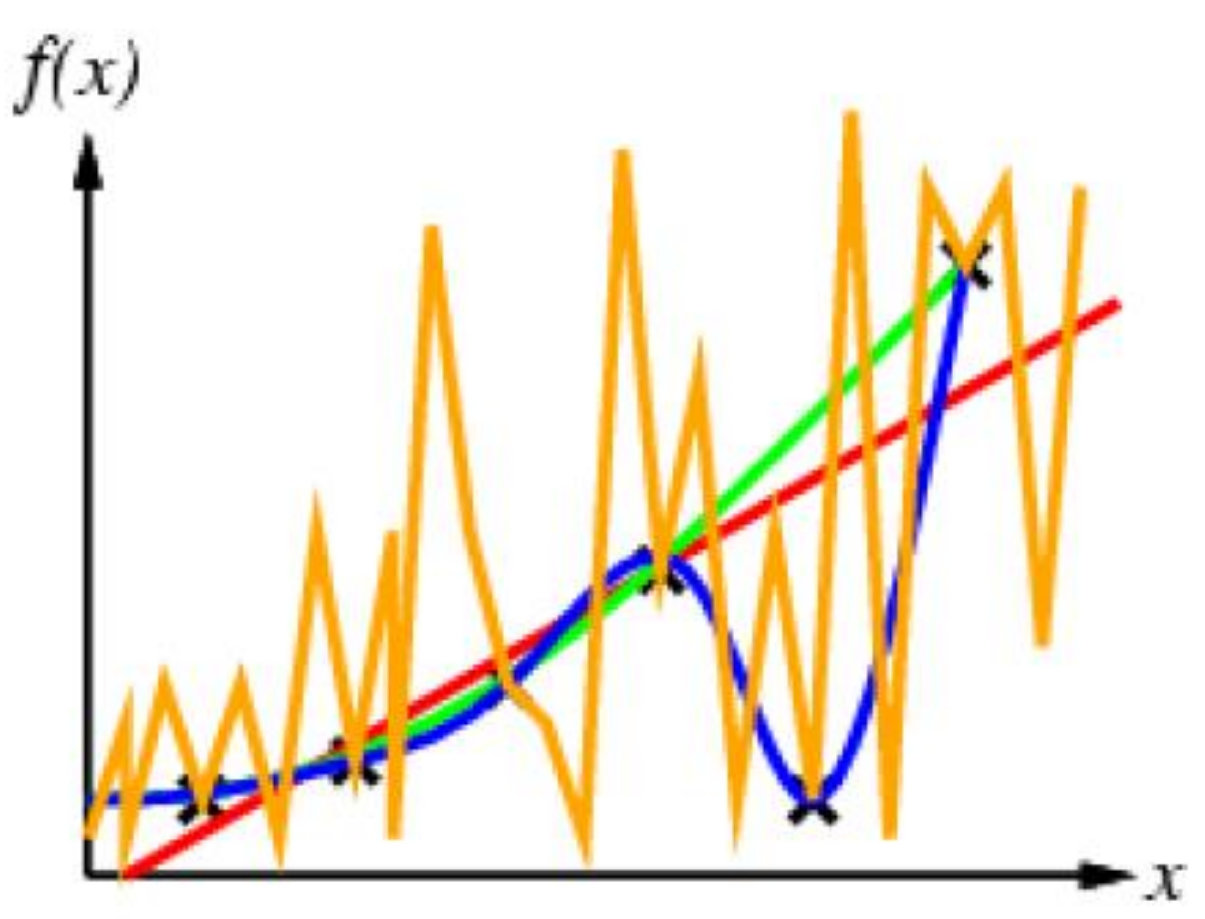

### • **Curve fitting (regression)**

But so does this one…

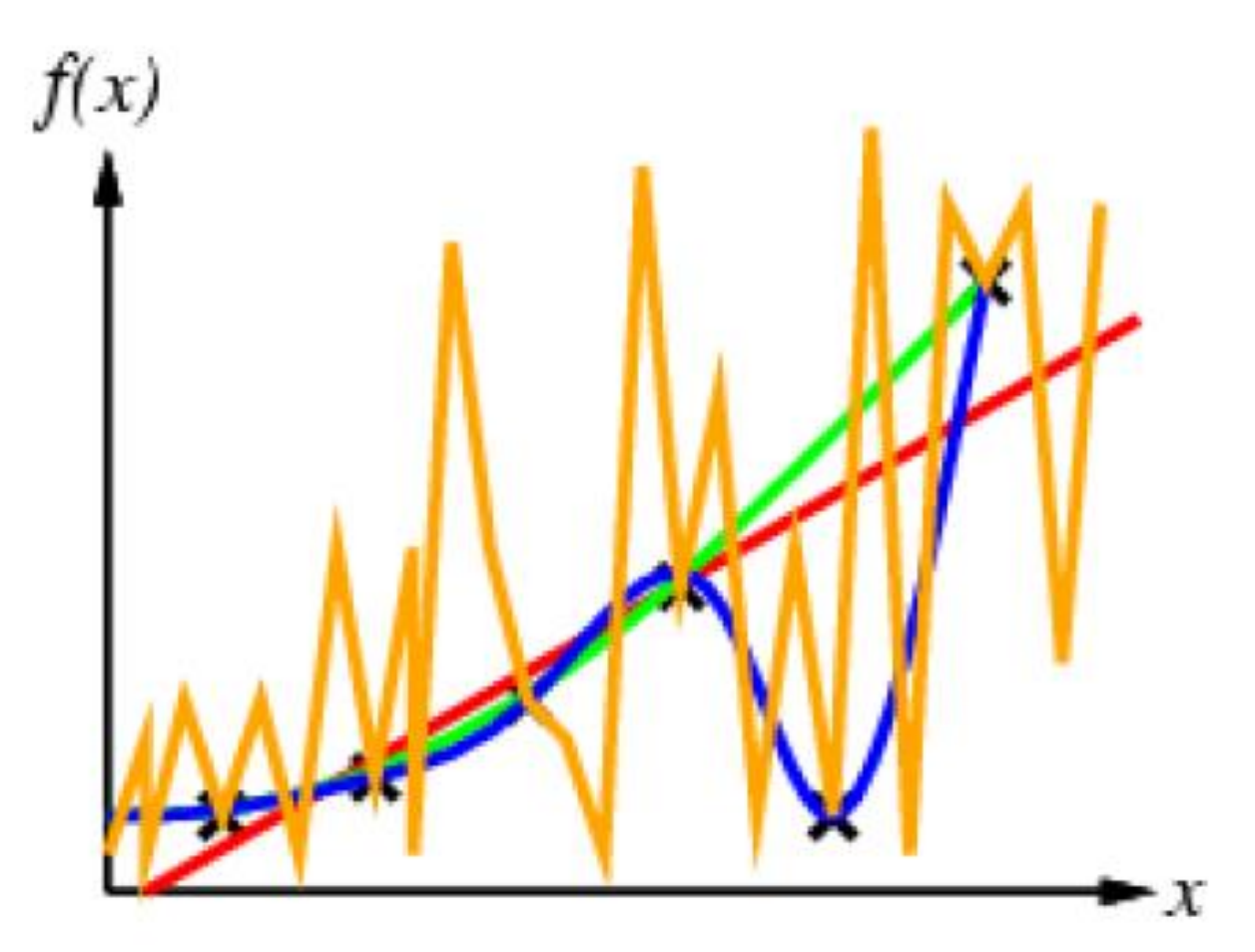

# **Outline**

• Data Regression

### • **Matlab Interpolation and Curve Fitting**

• Example

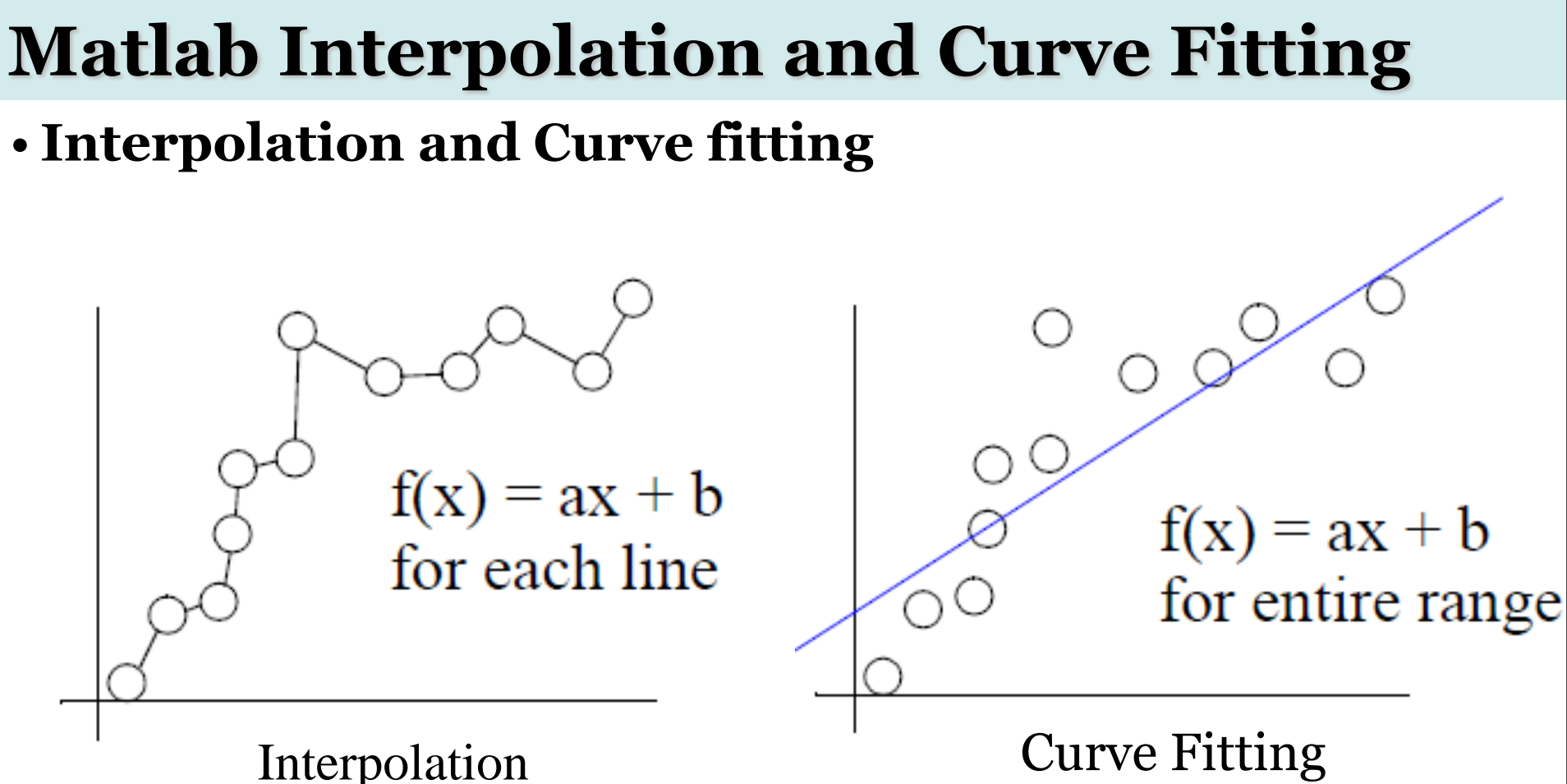

If data is reliable, we can plot it and connect the dots This is piece-wise, linear interpolation

Capturing the trend in the data by assigning a single function across the entire range

We present two types of interpolation-linear interpolation and cubic-spline interpolation.

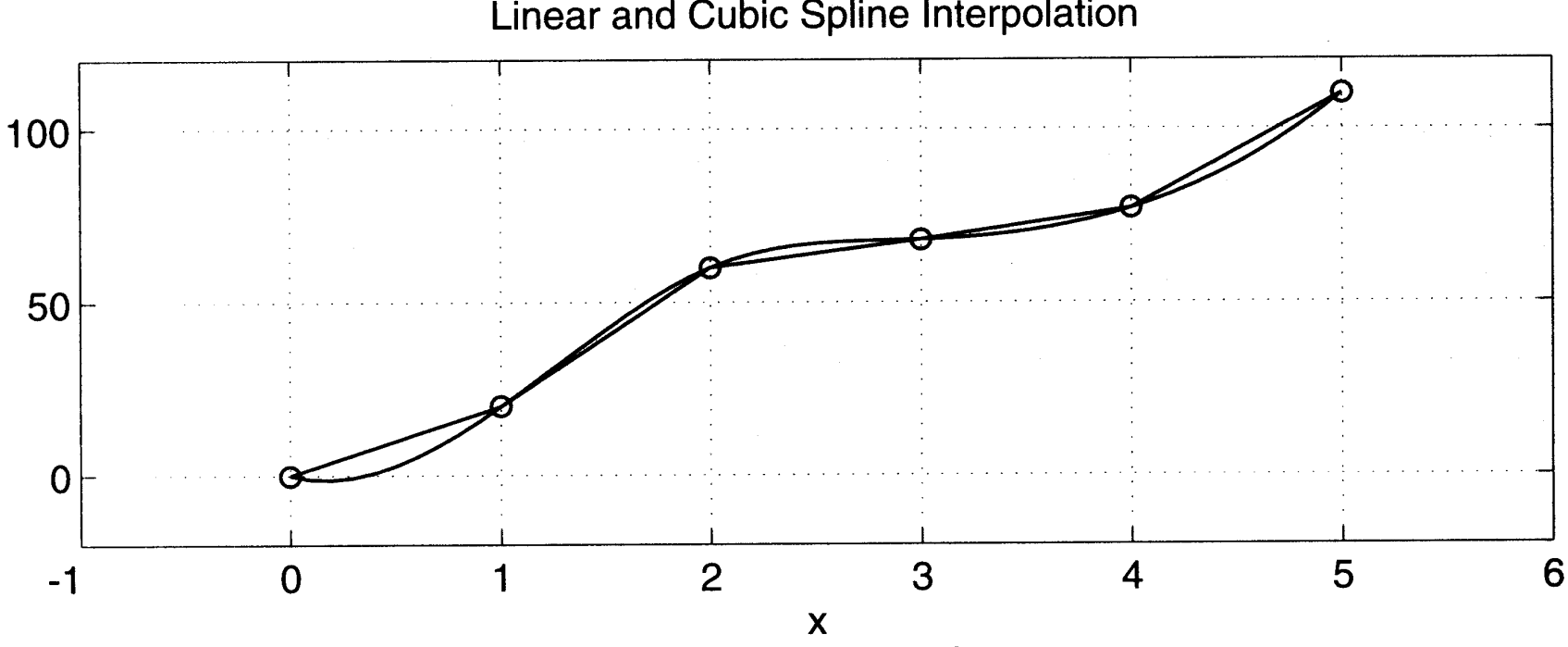

Linear and Cubic Spline Interpolation

### • **Linear Interpolation**

One of the most common techniques for estimating data between two given data points is linear interpolation.

#### **interp1(x,y,x\_new)**

Returns a vector of the size of y, which contains the interpolated y values that correspond to x\_new using linear interpolation.

#### **interp1(x,y,x\_new, 'linear')**

Returns a vector of the size of y, which contains the interpolated y values that correspond to x\_new using linear interpolation.

### • **Linear Interpolation**

*Example:* Given the following temperature measurements taken from the cylinder head in a new engine that is being tested for possible use in a race car.

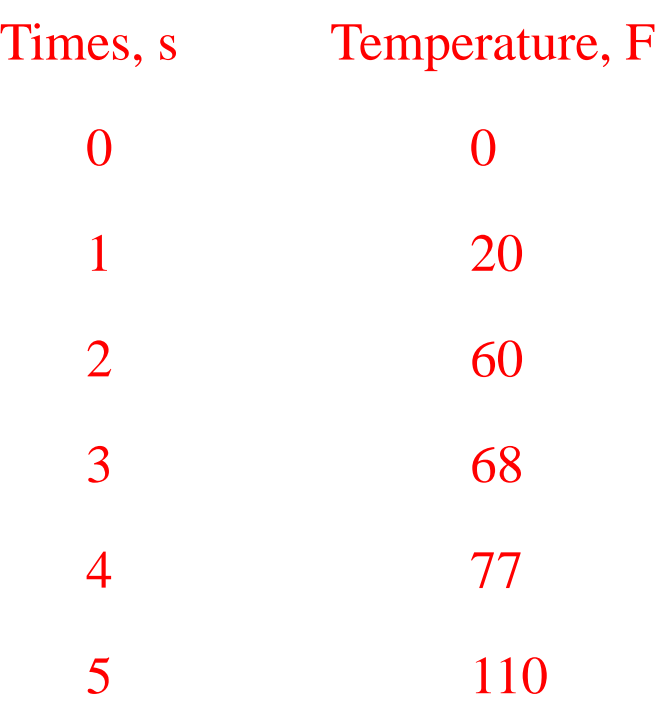

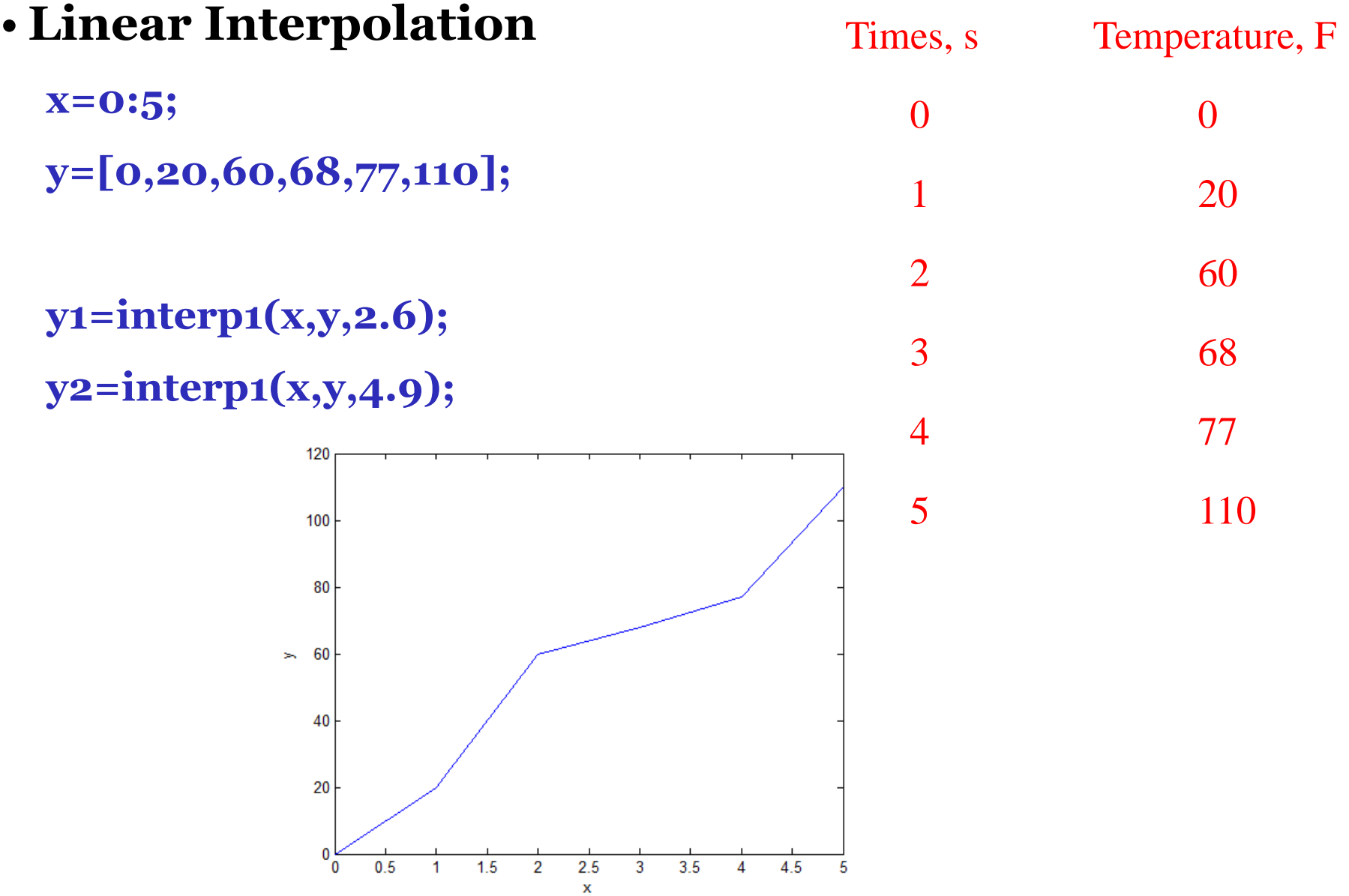

### • **Cubic-spline Interpolation**

A cubic-spline is a smooth curve constructed to go through a set of points.

#### **interpl(x,y,x\_new,'spline')**

Returns a vector which contains the interpolated y values that correspond to x\_new using cubic-spline interpolation.

```
Example: x=0:5;
           y=[0,20,60,68,77,110];
           temp1=interp1(x,y,2.6,'spline');
```
Try this: **temp2=interp1(x,y,[2.6,4.9],'spline');**

- **Curve Fitting Tool**
	- **Curve Fitting Toolbox** software
	- allows you to work in two different environments:
	- An interactive environment, with the Curve Fitting app and the Spline Tool

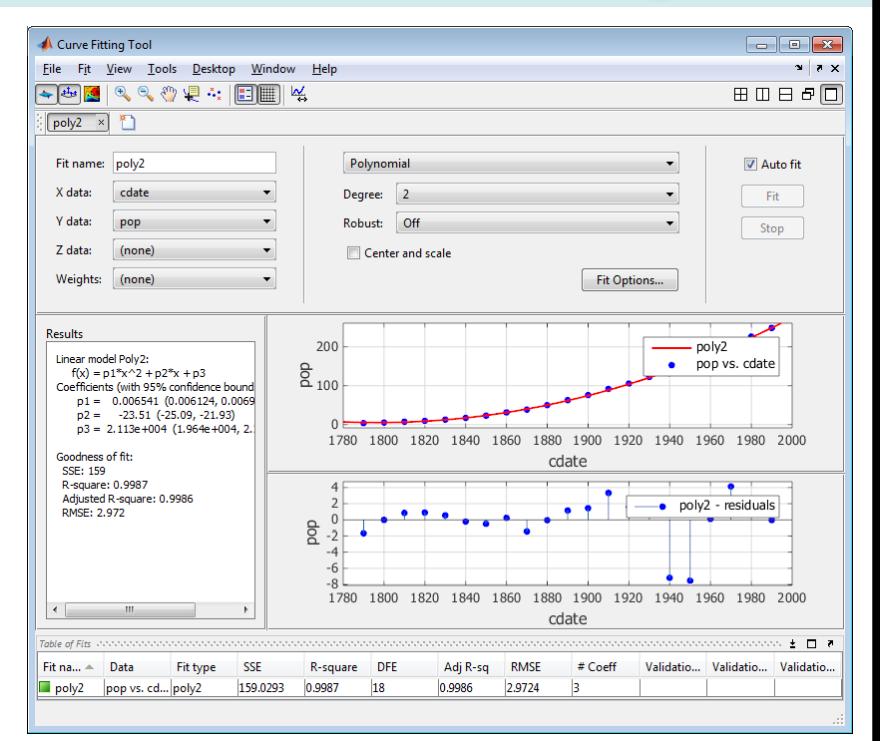

 A programmatic environment that allows you to write objectoriented MATLAB code using curve and surface fitting methods

### • **Curve Fitting Tool**

cftool opens Curve Fitting app or brings focus to the app if it is already open.

cftool( x, y ) creates a curve fit to x input and y output. x and y must be numeric, have two or more elements, and have the same number of elements.

 $\text{cftool}(x, y, z)$  creates a surface fit to x and y inputs and z output.

cftool $(x, y, []$ , w) creates a curve fit with weights w. w must be numeric and have the same number of elements as x and y.

 $cftool(x, y, z, w)$ creates a surface fit with weights w. w must be numeric and have the same number of elements as z

cftool(filename) loads the Curve Fitting session in filename into Curve Fitting app.

# **Outline**

- Data Regression
- Matlab Interpolation and Curve Fitting
- **Example**

### • **Inputs/Outputs Description**

Design a smooth curve, using cubic-spline interpolation, that can be used to guide a drilling machine to several location and then back to the original position.

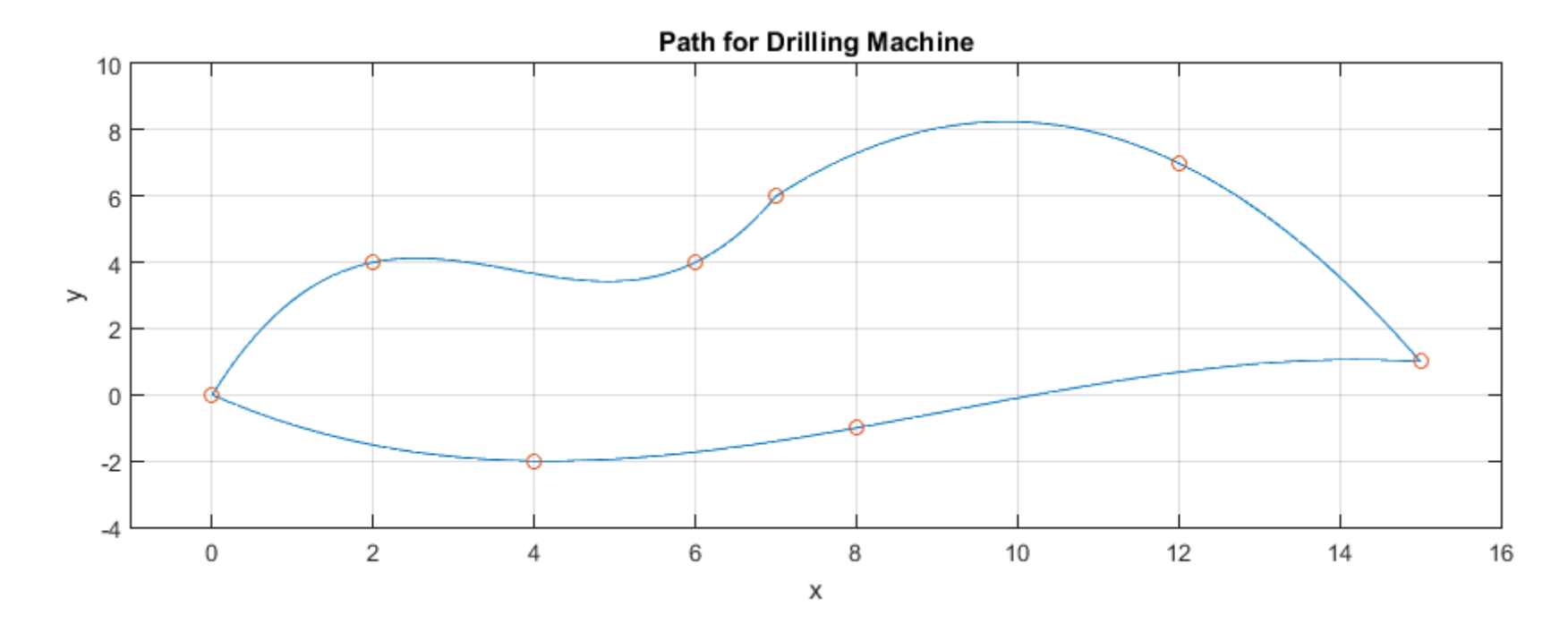

### • **Inputs/Outputs Description**

The following I/O diagram shows that the input is a file containing the xy coordinates of the points over which the drilling machine must pass and its original position.

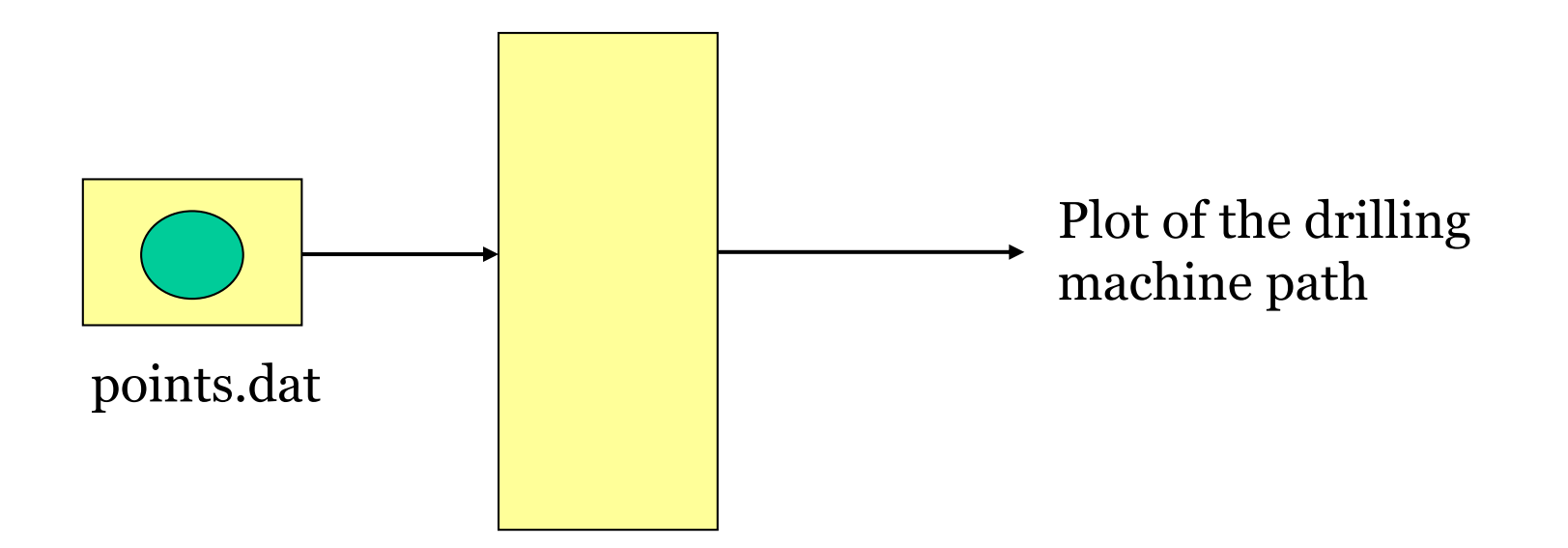

### • **Inputs/Outputs Description**

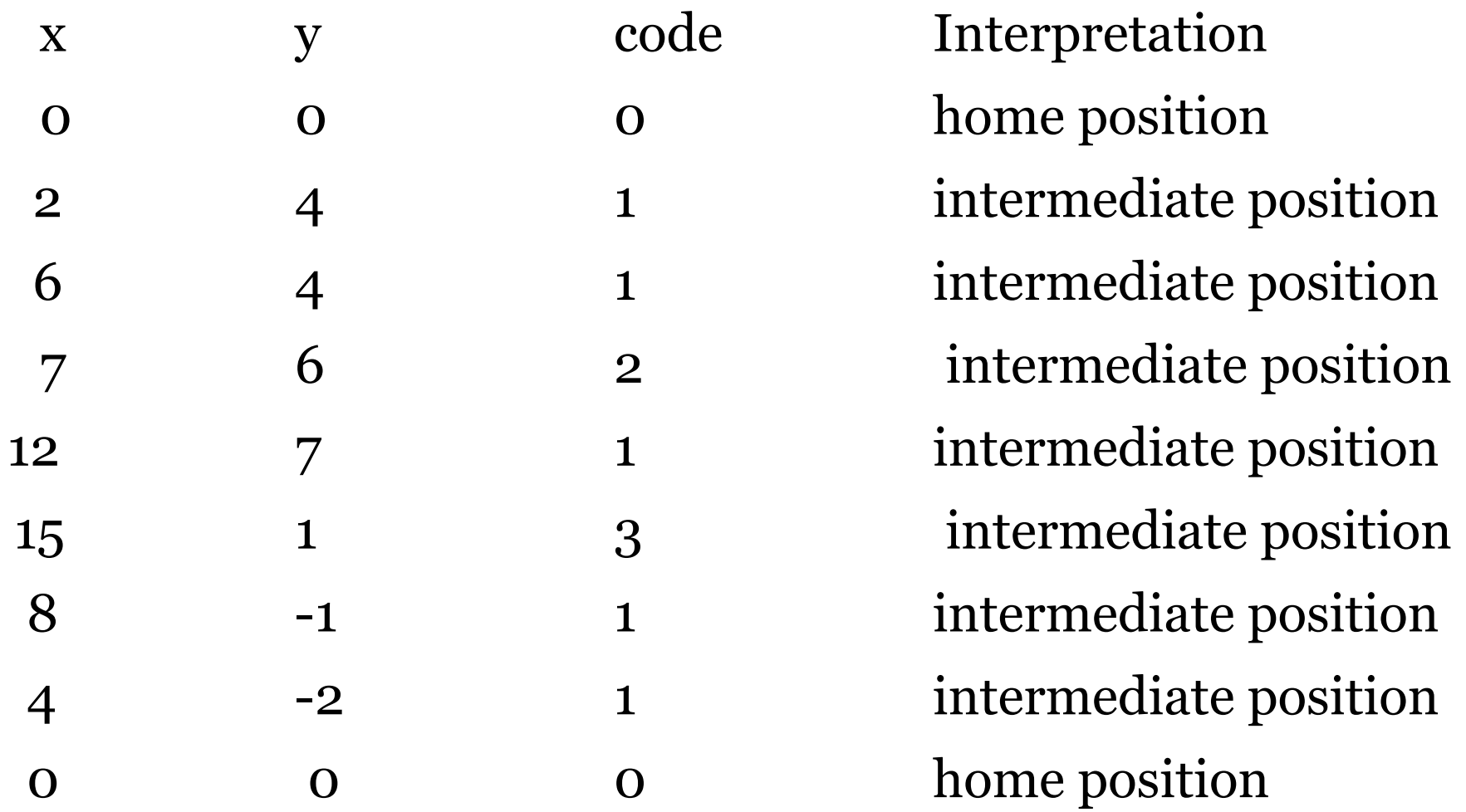

### • **Input file points.dat**

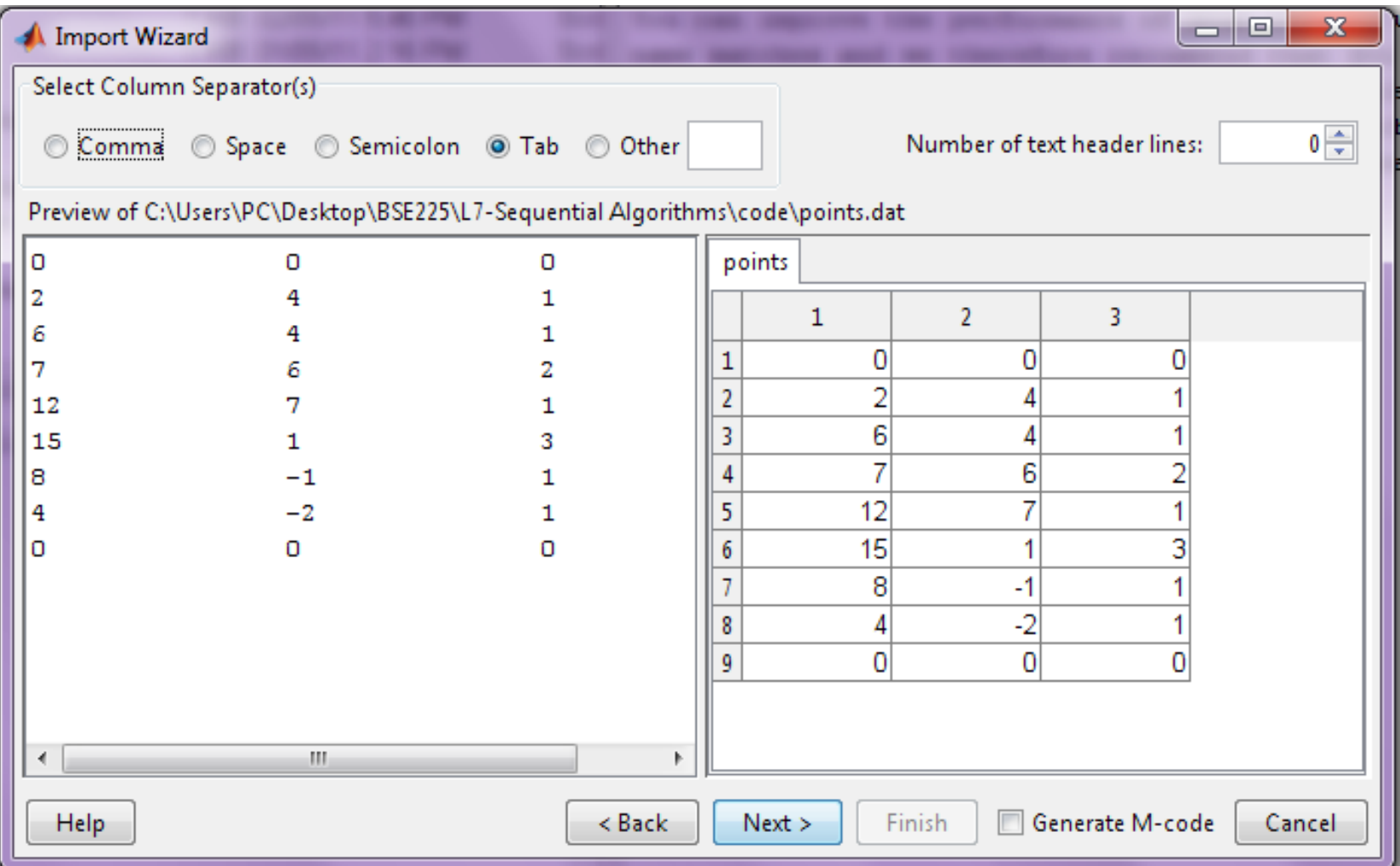

#### • **Matlab Program**

**% Drilling Machine path**

```
%read data file.
```

```
load points.dat;
```

```
x=points(:,1);
```

```
y=points(:,2);
```

```
code=points(:,3);
```

```
%generates the three separate paths.
grasp=find(code==2);
release=find(code==3);
lenx=length(x);
x1=x(1:grasp); y1=y(1:grasp);
x2=x(grasp:release); y2=y(grasp:release);
x3=x(release:lenx); y3=y(release:lenx);
```
### • **Matlab Program**

**% Compute time increment and corresponding time sequences. incr=min(abs(x(2:lenx)-x(1:lenx-1)))/10; t1=x(1):incr\*sign(x(grasp)-x(1)):x(grasp); t2=x(grasp):incr\*sign(x(release)-x(grasp)):x(release); t3=x(release):incr\*sign(x(lenx)-x(release)):x(lenx);**

```
% Compute splines
s1=interp1(x1,y1,t1,´spline´);
s2=interp1(x2,y2,t2,´spline´);
s3=interp1(x3,y3,t3,´spline´);
```
- **Matlab Program**
	- **% Plot spline path.**

```
subplot(2,1,1),…
plot([t1 t2 t3],[s1 s2 s3],[x1´ x2´ x3´],…
[y1´ y2´ y3´], ´0´),…
title(´Path for Drilling Machine´),…
xlabel(´x´),ylabel(´y´), grid,…
axis([-1,16,-4,10])
```
#### • **Program Run**

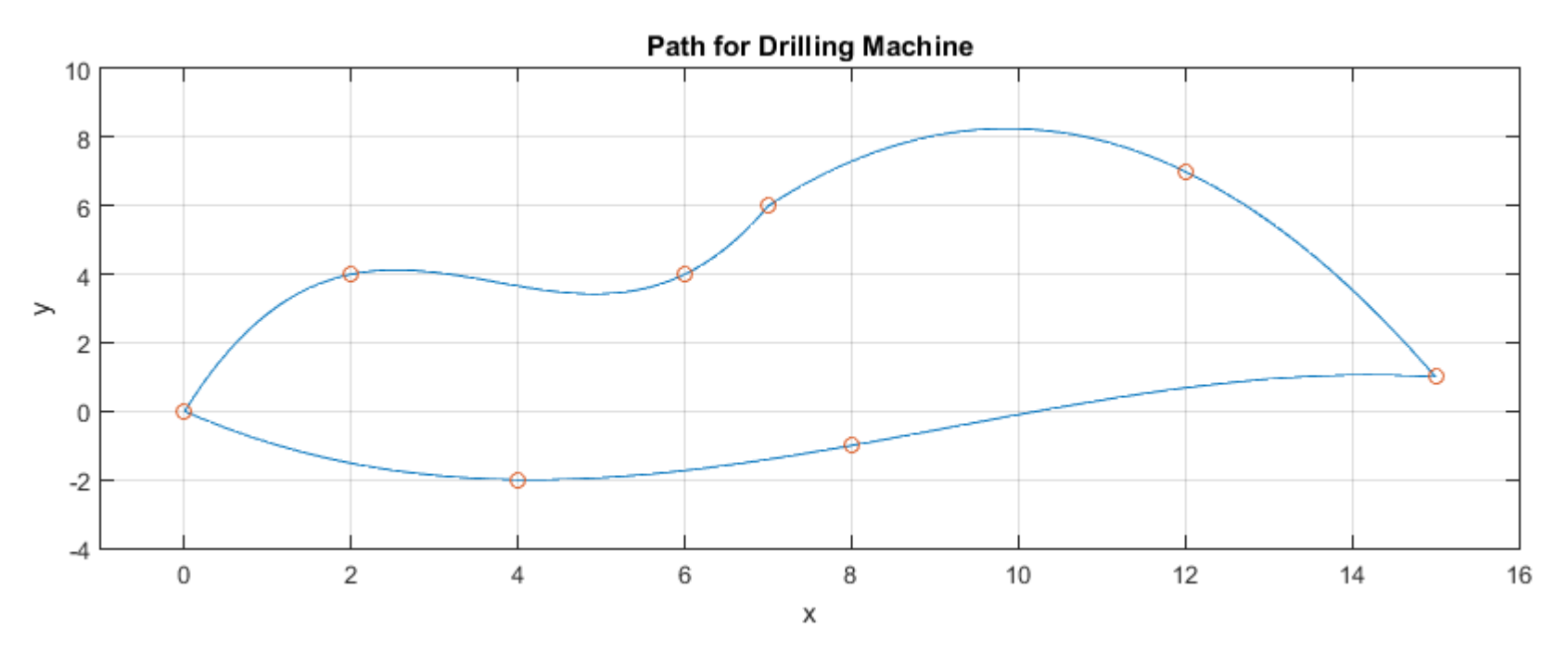